# **Moving on From SQL Slowly**

## **Being Random**

### $-$ SQL has a function "random()" that returns numbers between 0 and 1.

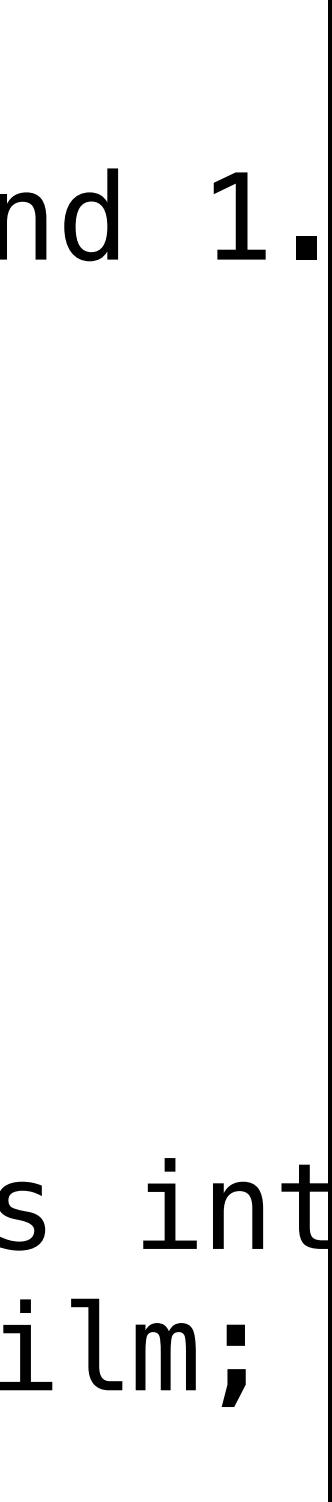

select random(); \c sakila select random(), film\_id() from film;

select rank() over (partition by release\_year+cast(random()\*10 as int order by random()) as rrank, film\_id, title, release\_year from film;

## **Next Week**

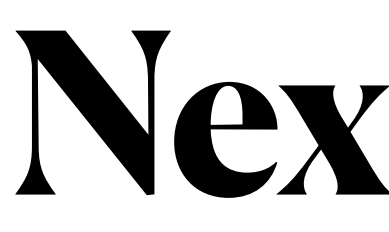

Intro to Javascript Intro to the  $DOM$  — updating DOM via javascript

Javascript, passing in functi for later execution / JSON

Javascript closures and first class functions

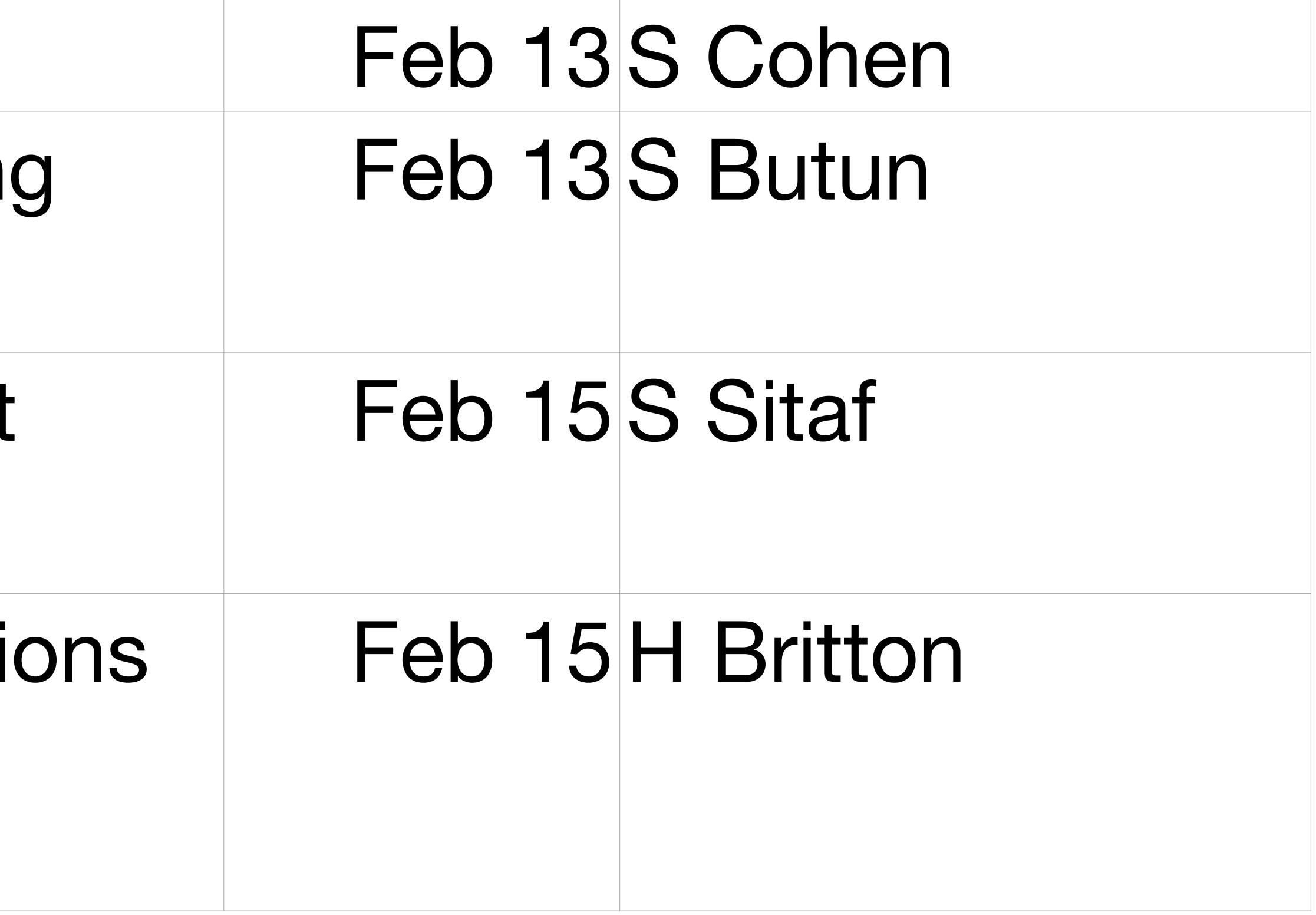

## **The Following Week**

### Javascript and server communication,

Javascript short polling, long polling and web sockets

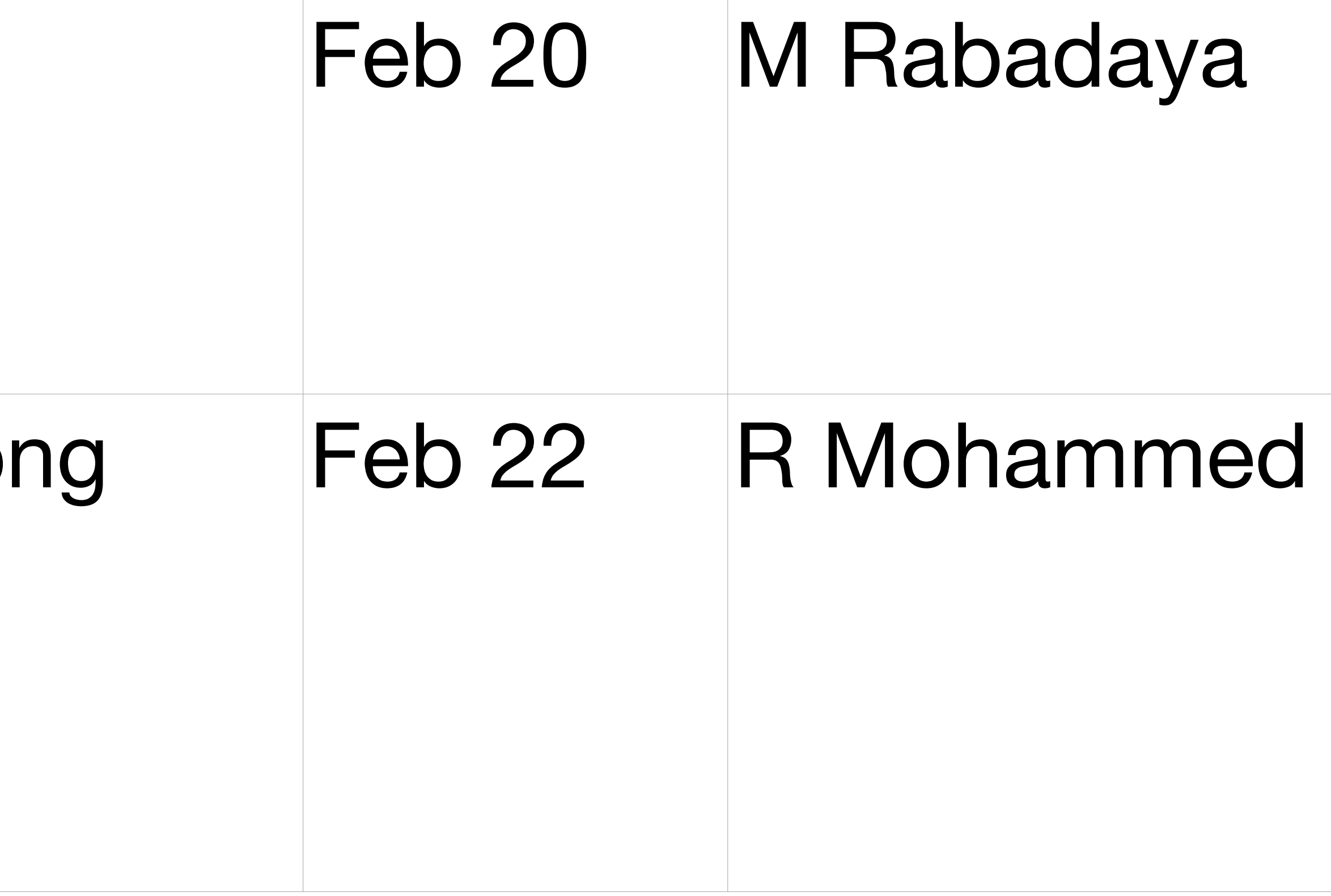

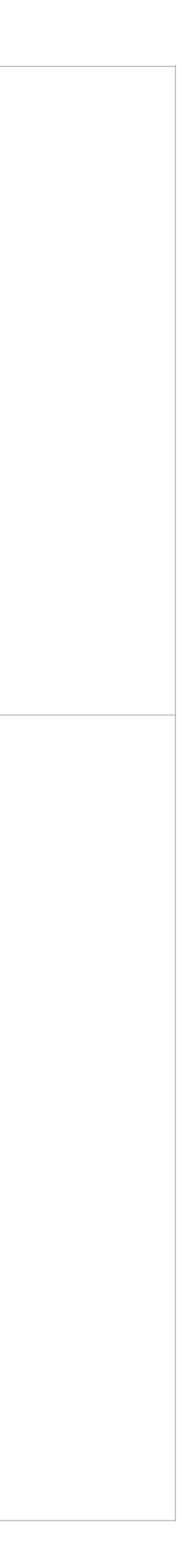

# **SQL -- views and Non-inclusion**

## • Sakila

- the film table.
	- What is a "view"?
		- vs "materialized view"?
	- How to get 200 random entries?
- view!

## • I created a "view" with about 200 random entries from

• Get a list of the films that are NOT mentioned in this